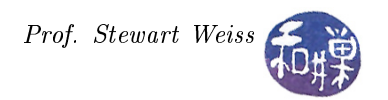

## Syllabus

This is an approximate sequence of topics for the semester. It loosely follows the order of topics in the textbook, with a few exceptions. There is also material that is not contained in the textbook. Unless otherwise noted, all references to GTK+ are to GTK+ 2, not GTK+ 3.

- Introductory Material
	- UNIX Basics
		- ∗ Command line development (compiling, linking, debugging, libraries) with GCC
		- ∗ Using the make utility
		- ∗ C versus C++ in the course
- About GTK+
	- Brief History of GTK+
	- $-GTK+2$  versus  $GTK+3$
	- The X Window System
	- $-$  GTK+ Supporting Libraries
	- Language Bindings
	- $-$  Installing GTK on Linux and Windows
- A First GTK+ Application
	- Initializing GTK+
	- The Widget Hierarchy
	- Windows
	- Main Event Loop
	- $-$  Compiling a GTK+ program under UNIX: pkg-config
	- Signals, Events, and Callbacks
	- Widget Properties
- Container Widgets
	- GtkContainer
	- Horizontal and Vertical Boxes
	- Horizontal and Vertical Panes
	- Tables
	- Fixed Containers
	- Expanders
	- Notebooks
	- Event Boxes
- Basic Widgets
	- Stock Items

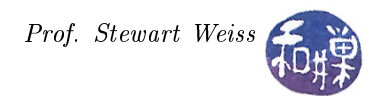

- Toggle Buttons
- Managing Widget Flags
- Text Entries
- $-$  Spin Buttons
- Horizontal and Vertical Scales
- Widget Styles
- Additional Buttons (very succinctly)
- Dialogs
	- Creating Your Own Dialogs
	- Creating a Message Dialog
	- Nonmodal Message Dialog
	- Dialogs with Multiple Pages
	- GtkProgressBar
- Using GLib
	- GLib Basics
	- Basic Data Types
	- Selected Macros
	- Message Logging
	- Memory Management, Slices, Allocation
	- Utility Functions
	- The Main Loop
	- Data Types
	- Data Structures
- The Text View Widget
	- Scrolled Windows
	- Text Views
	- Text Iterators and Marks
	- Text Tags
	- Inserting Images
	- Inserting Child Widgets
	- GtkSourceView
- Menus and Toolbars
	- Pop-up Menus
	- Keyboard Accelerators
	- Status Bar Hints
	- Menu Items
	- Menu Bars
	- Toolbars

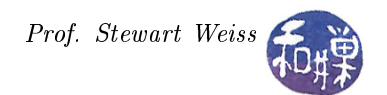

Toolbar Items

Γ

- Dynamic Menu Creation
- The Tree View Widget
	- Tree View Components
	- GtkListStores
	- Creating the Tree View
	- Renderers and Columns
	- Creating the GtkListStore
	- GtkTreeStores
	- Referencing Rows
	- Adding Rows and Handling Selections
	- Editable Text Renderers
	- Cell Data Functions
	- Cell Renderers
- Memory Management in GTK+
- Dynamic User Interfaces
	- User Interface Design
	- Glade Briefly
- Drawing in GTK+
	- Drawing Widgets
	- All About Drawing
	- Layout Widgets
- Optional Topics: These are topics that we will most likely not cover, but if we have spare time we will.
	- Printing
	- Recent Files
	- Recent Chooser Menu
	- Recent Chooser Dialog